# **Spock & Groovy Test Code Style and Conventions**

- [Use of Spock Blocks and Labels](#page-0-0)
	- [Some more tips from the Spock Primer :](#page-0-1)
- [Mixing of Java & Groovy](#page-0-2)
- [Anti patterns](#page-1-0)
- [SonarQube Rule Candidates](#page-1-1)
- Some Complete Examples
- [External References](#page-3-0)

## <span id="page-0-0"></span>Use of Spock Blocks and Labels

- 1. The test 'def' should describe a high level scenario (not set up details or expected outcome)
- 2. Each label should have a description.The label plus description should form a readable English sentence preferring high level (Product Owner) type language over code level langue i.e. no method names etc. (since the label is the first word of the sentence the description should start with a lower case character)
- 3. All blocks should be separated by a blank line except and 'and: ' block which really is a continuation of the previous block
- 4. Given-when-then v. expect. Given-when-then is the preferred format but expect block is useful in situations where it 'is more natural to describe stimulus and expected response in a single expression' see also the [Spock Primer](http://spockframework.org/spock/docs/1.3/spock_primer.html#_expect_blocks)

```
Expect and Labels example
@Unroll
def 'Celltrace scanner activation request with invalid ropPeriod value of #ropPeriod'() {
    given: 'scanner details with an invalid rop period'
         eventHeaders = eventHeadersForCellTrace(ropPeriod, 'STREAMING')
    expect: 'the outbound request XML contains the default rop period of "FIFTEEN_MIN"'
         activateEventJobRequest.getRequest(eventHeaders).contains("<reportingPeriod>FIFTEEN_MIN<
/reportingPeriod>")
     where: 'rop period is any of these invalid values'
         ropPeriod << [ null, 0, -1, 123 ]
}
```
5. Expected outputs in Spock data tables should be separated with a double pipe symbol (||) to visually set them apart.

#### <span id="page-0-1"></span>**Some more tips from the [Spock Primer](http://spockframework.org/spock/docs/1.3/spock_primer.html) :**

- "Try to keep the number of conditions per feature method small. One to five conditions is a good guideline. If you have more than that, ask yourself if you are specifying multiple unrelated features at once. If the answer is yes, break up the feature method in several smaller ones. If your conditions only differ in their values, consider using a data table."
- Leverage [Groovy JDK](http://docs.groovy-lang.org/docs/latest/html/groovy-jdk/) methods like [any\(\)](http://docs.groovy-lang.org/docs/latest/html/groovy-jdk/java/lang/Object.html#any()) and [every\(\)](http://docs.groovy-lang.org/docs/latest/html/groovy-jdk/java/lang/Object.html#every()) to create more expressive and succinct conditions.

### <span id="page-0-2"></span>Mixing of Java & Groovy

Groovy files should be 'pure' groovy as far as possible, which would imply some rules like

- 1. No access modifiers
- 2. No semi-colons
- 3. To prevent conflict between java and groovy style code groovy classes should use groovy style methods using 'def'. In some cases it might be useful (more readable) to specify the return type

```
Groovy method examples
def eventHeadersForCellTrace(ropPeriod, outputMode, eventDetails) {
    return [nodeAddress : 'NetworkElement=LTE07dg2ERBS00001',
           SUBSCRIPTION TYPE : 'CELLTRACE',
          eventDetails : eventDetails,
           ropPeriod : ropPeriod,
scannerId : '10003',
eventProducerId : 'Lrat',
 pmEventMxmlns : 'urn:com:ericsson:ecim:RcsPMEventM',
            managedElementxmlns: 'urn:com:ericsson:ecim:ComTop',
          outputMode : outputMode,
ueFraction : 1000,
 isAsnEnabled : true,
            streamInfoAddress : '1.2.3.5',
           streamInfoPort : '14']
}
def clickCreateSubscription(final String subscriptionType) {
    final String selector = getSubscriptionTypeSelector(subscriptionType)
    0..4.each { falseOnException { attemptClick(selector) } }
}
Map<String, String> getCreateSubscriptionDropdownOptions() {
    click(createSubscriptionDropdown)
    def options = [:]
   def elements = root.findElements(By.xpath("//div[contains(@class,'ebComponentList-item')]"))
   for (def i = 1; i < elements.size(); i++) {
        options.put(elements.get(i).text, elements.get(i).text)
 }
    click(createSubscriptionDropdown)
    return options
}
```
4. All strings should be enclosed using single apostrophes, unless it is a Groovy template (see [https://stackoverflow.com/questions/6761498/whats](https://stackoverflow.com/questions/6761498/whats-the-difference-of-strings-within-single-or-double-quotes-in-groovy)[the-difference-of-strings-within-single-or-double-quotes-in-groovy](https://stackoverflow.com/questions/6761498/whats-the-difference-of-strings-within-single-or-double-quotes-in-groovy))

please note #parameter in Spock labels does not rely on GString functionality, so labels can be enclosed in single apostrophes too.

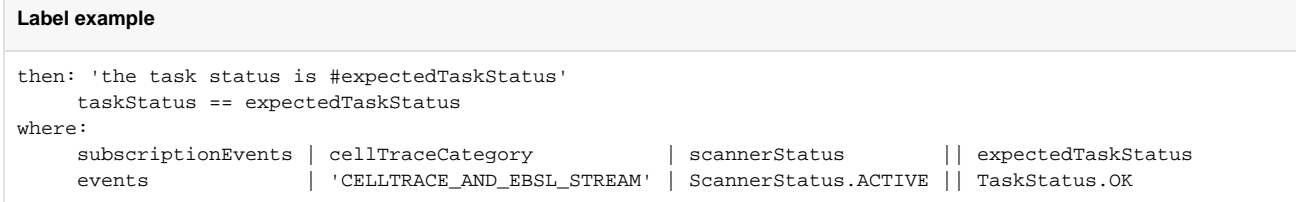

### <span id="page-1-0"></span>Anti patterns

- 1. Test duplication instead of using of data table or data pipes see this (corrected) example in Gerrit: [https://gerrit.ericsson.se/#/c/4939004/6..12/com-ecim-pm-eventsm-operation-handler-code-jar/src/test](https://gerrit.ericsson.se/#/c/4939004/6..12/com-ecim-pm-eventsm-operation-handler-code-jar/src/test/groovy/com/ericsson/oss/mediation/pm/handlers/request/ActivateEventJobRequestSpec.groovy) [/groovy/com/ericsson/oss/mediation/pm/handlers/request/ActivateEventJobRequestSpec.groovy](https://gerrit.ericsson.se/#/c/4939004/6..12/com-ecim-pm-eventsm-operation-handler-code-jar/src/test/groovy/com/ericsson/oss/mediation/pm/handlers/request/ActivateEventJobRequestSpec.groovy)
- 2. Abuse of Spock tables; combining many tests (for different behavior) into one large table
	- a. Bad behavior example: [https://gerrit.ericsson.se/#/c/4767553/37/pm-flow-scheduler-handler-jar/src/test/groovy/com/ericsson/oss](https://gerrit.ericsson.se/#/c/4767553/37/pm-flow-scheduler-handler-jar/src/test/groovy/com/ericsson/oss/mediation/pm/handlers/PmDataRetrievalHandlerSpec.groovy) [/mediation/pm/handlers/PmDataRetrievalHandlerSpec.groovy](https://gerrit.ericsson.se/#/c/4767553/37/pm-flow-scheduler-handler-jar/src/test/groovy/com/ericsson/oss/mediation/pm/handlers/PmDataRetrievalHandlerSpec.groovy)
	- b. Bad behavior corrected: [https://gerrit.ericsson.se/#/c/4809899/19/common-pm-mediation-router-policy-test-jar/src/test/groovy/com](https://gerrit.ericsson.se/#/c/4809899/19/common-pm-mediation-router-policy-test-jar/src/test/groovy/com/ericsson/oss/mediation/pm/router/policy/rebalance/operators/PmRebalanceOperatorSpec.groovy) [/ericsson/oss/mediation/pm/router/policy/rebalance/operators/PmRebalanceOperatorSpec.groovy](https://gerrit.ericsson.se/#/c/4809899/19/common-pm-mediation-router-policy-test-jar/src/test/groovy/com/ericsson/oss/mediation/pm/router/policy/rebalance/operators/PmRebalanceOperatorSpec.groovy)
- 3. JUnit legacy behavior : All conditions and expectations in the test name/scenario Instead of using the given-when-then label descriptions the developer puts all those in the scenario/test title.

### <span id="page-1-1"></span>SonarQube Rule Candidates

SonarQube will be used to enforce some of the agreed conventions where (automation is) possible. The intention is that any violations in new or modified java code will 'break the build' i.e. give a '-1' score on the Gerrit commit like currently used for Java, Java Script etc.Some rules off lesser importance will be set to info-level so they will not break the build but the developer still gets informed about the preferred code style.

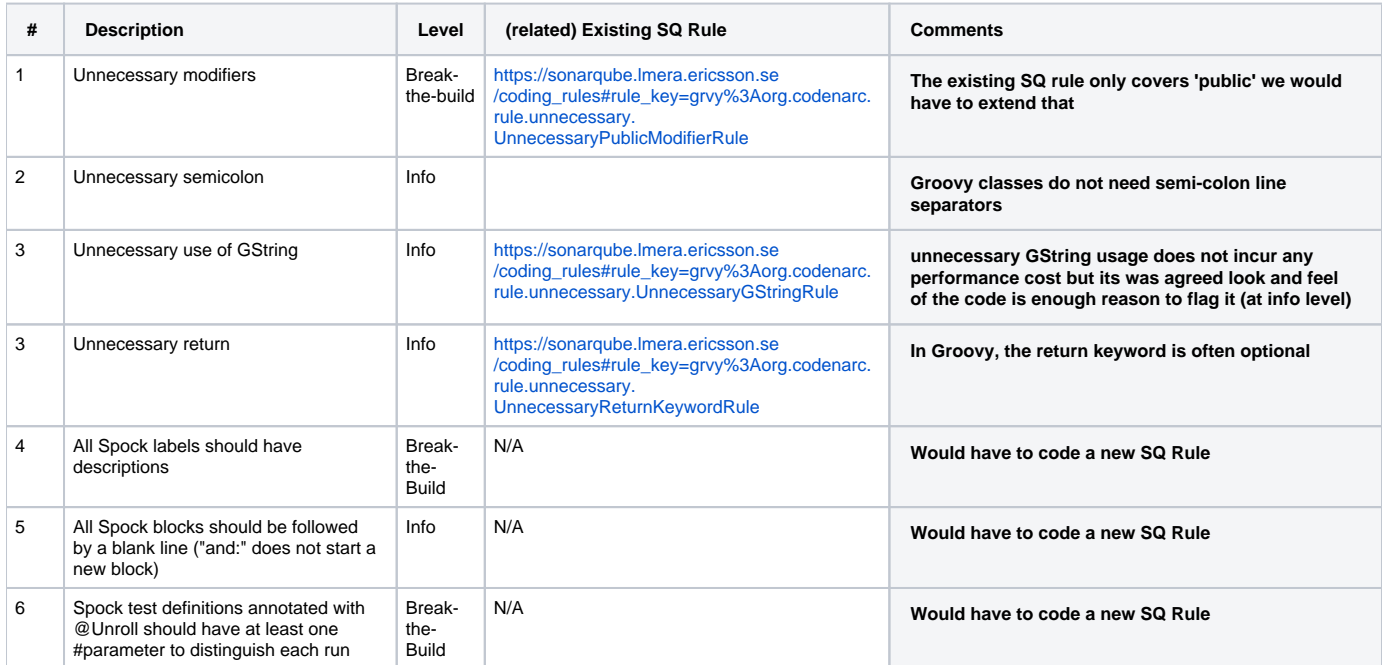

<span id="page-2-0"></span>Some Complete Examples

```
Complete Example 1
    @Unroll
    def 'Activation tasks with #scannerName scanner'() {
        given: 'one RadioNode'
            createNode()
        and: 'CCTR subscription ContinuousCellTraceSubscription for Lrat with 1 RadioNode and has 2 events with 
no event producerId'
            createCctrSubscription(events, 'ContinuousCellTraceSubscription',[radioNodeMO])
            def expectedSubscriptionId = expecedNumberOfNotifications == 0 ? 0 : subscription.id
        and: 'one INACTIVE HIGH_PRIORITY_CELLTRACE scanner'
           scannerUtil.builder(scannerName,radioNodeMO.getName())
                       .status(ScannerStatus.INACTIVE)
                       .processType(ProcessType.HIGH_PRIORITY_CELLTRACE).build()
        when: 'createMediationTaskRequests is invoked'
            def tasks = cctrSubscriptionActivationTaskRequestFactory.createMediationTaskRequests(subscription.
nodes, subscription, true)
        then: '#expectedNumberOfTasks mediation tasks created'
            expectedNumberOfTasks == tasks.size()
        and: 'Verify size of the tracker cache is 1'
            expectedTrackerCacheSize == pmicInitiationTrackerCache.allTrackers.size()
        and: 'Verify there is one notification for every scanner to be activated'
            expecedNumberOfNotifications == (pmicInitiationTrackerCache.allTrackers.size() > 0
                    ? pmicInitiationTrackerCache.getTracker(subscription.idAsString).
totalAmountOfExpectedNotifications : 0)
        and: 'Scanner assigned correct subscription id'
           expectedSubscriptionId == scannerDao.findAll()[0].subscriptionId
        where: 'the scannername is one of the following'
            scannerName || expectedNumberOfTasks | expecedNumberOfNotifications |
expectedTrackerCacheSize
            'PREDEF.10005.CELLTRACE' || 1 | 1 | 1
            'PREDEF.DU.10005.CELLTRACE' || 0 | 0 | 0
    }
```
### <span id="page-3-0"></span>External References

- <http://groovy-lang.org/documentation.html>
- <http://spockframework.org/>
- <http://groovy-lang.org/style-guide.html>